**La lezione è stata registrata ed è reperibile all'indirizzo: <https://unica.adobeconnect.com/pgr1c60xkb49/>**

#### **ESEMPI DI CALCOLO DELLE AZIONI INTERNE**

#### **ESERCIZIO N.1**

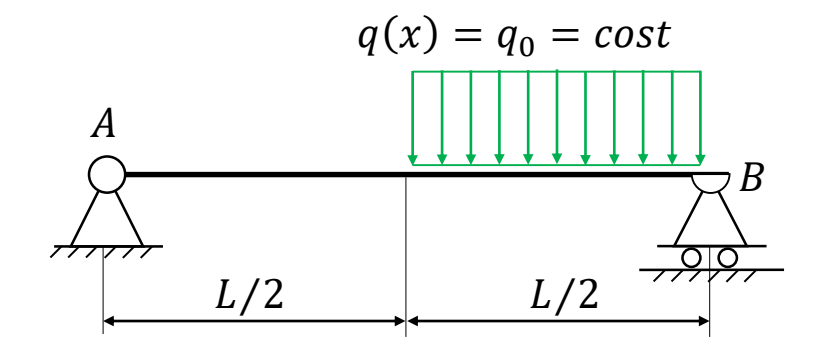

**Calcolo delle reazioni vincolari**

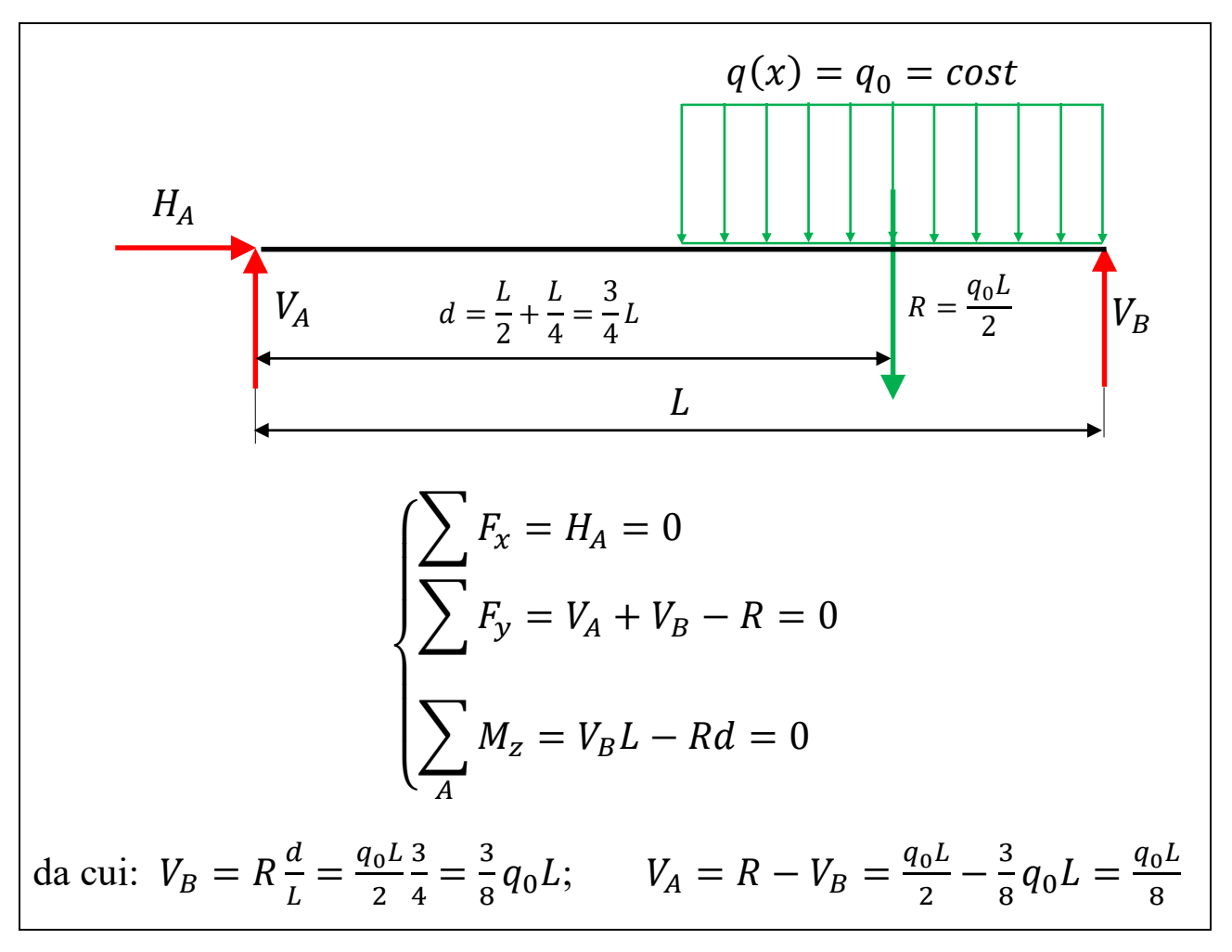

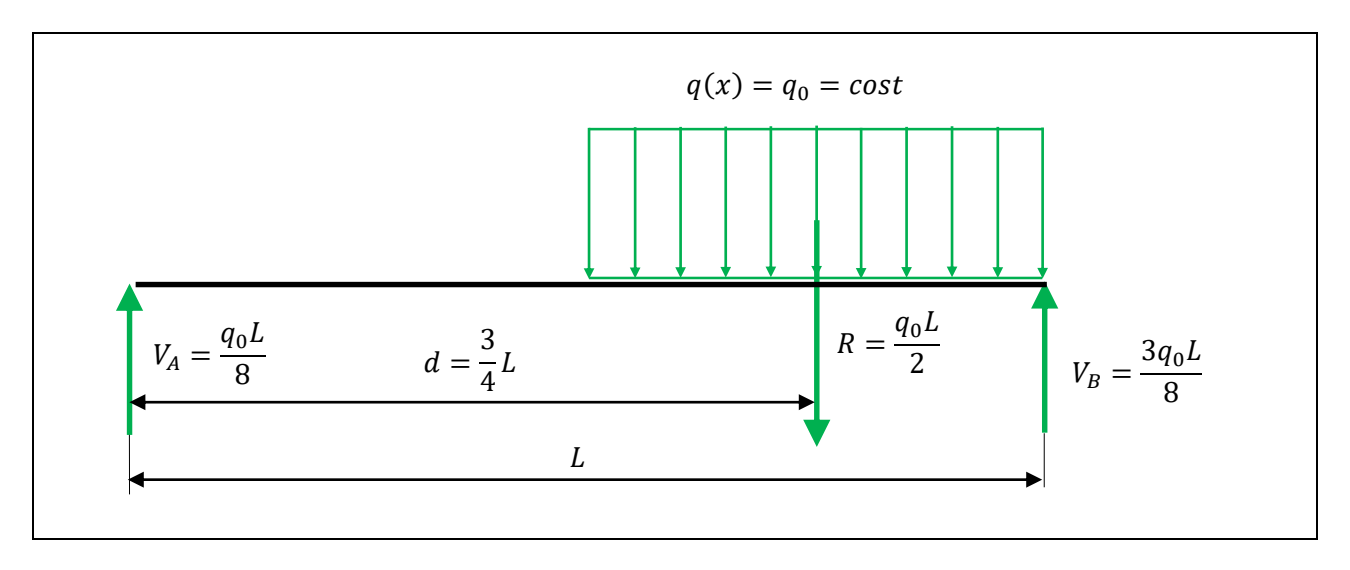

# **Calcolo delle azioni interne con il metodo diretto**

Si stabilisce un sistema di riferimento e una convenzione dei segni; si procede ipotizzando un taglio e sostituendo le azioni interne incognite.

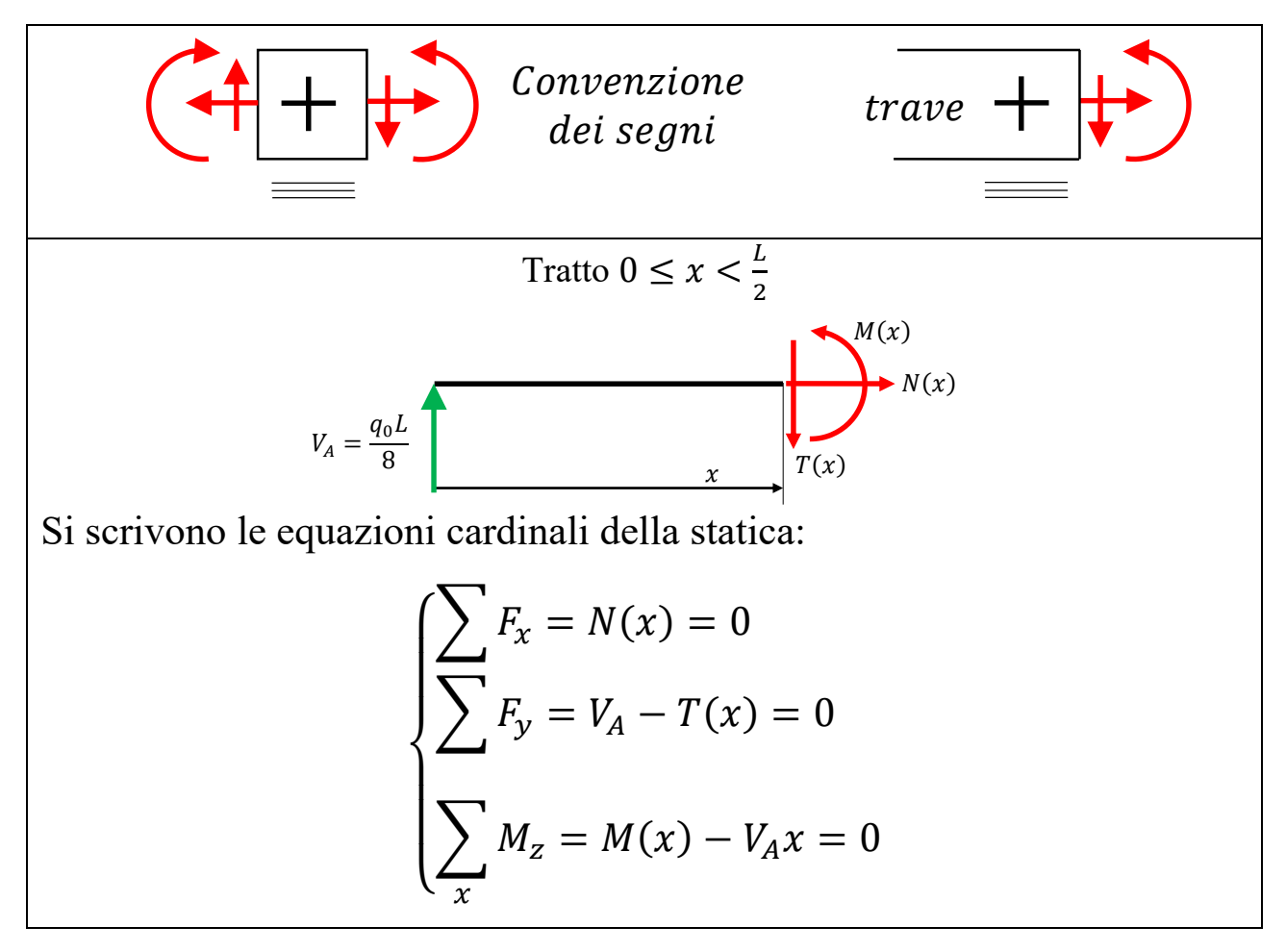

$$
\begin{array}{|c|c|c|}\n\hline\n\text{Da cui:} & N(x) = 0 \; ; & T(x) = V_A = \frac{q_0 L}{8} \; ; & M(x) = V_A x = \frac{q_0 L}{8} x \\
\hline\n\text{Tratto} \; & \frac{L}{2} \leq x \leq L \\
\hline\n\text{d}_0 = \cos t \\
\hline\n\text{d}_1 & \frac{L}{2} \leq x \leq L\n\end{array}
$$
\nSince all carico distribuito on la propria risultante  $R(x)$ :

\nSi sostituisce il carico distribuito on la propria risultante  $R(x)$ :

\n
$$
V_A = \frac{q_0 L}{8} \left[ \underbrace{\text{d}_1(x)}_{d(x)} \right]_{x}^{N(x)}_{x}^{N(x)}
$$
\nIl carico agisce tra la coordinata  $\frac{L}{2}$  e x quindi la sua risultante vale:

\n
$$
R(x) = q_0 \left( x - \frac{L}{2} \right).
$$
\nQuesto risultato si può ottenere anche applicando la formula generale:

\n
$$
\sum_{x} \left[ \frac{L}{2} \right]_{x}^{N(x)}_{x}^{N(x)}_{
$$

$$
R(x) = \int\limits_{L/2}^{\infty} q(x) dx = q_0 x \vert_{L/2}^x = q_0 \left( x - \frac{L}{2} \right)
$$

La risultante è applicata nel punto medio della zona di applicazione, cioè:

$$
d(x) = \frac{\frac{L}{2} + x}{2} = \frac{L}{4} + \frac{x}{2}
$$

Questo risultato si può ottenere anche applicando la formula generale:

$$
d(x) = \frac{\int_{L/2}^{x} dM}{R(x)} = \frac{\int_{L/2}^{x} q(x)xdx}{R(x)} = \frac{q_0 \frac{x^2}{2} \Big|_{L/2}^{x}}{q_0 \left(x - \frac{L}{2}\right)} = \frac{x^2 - \left(\frac{L}{2}\right)^2}{2\left(x - \frac{L}{2}\right)}
$$

Poiché:  $2 - (\frac{L}{a})$  $\frac{2}{2}$ 2  $=\left(x+\frac{L}{2}\right)$  $\frac{L}{2}$ )  $\left(x-\frac{L}{2}\right)$  $\frac{2}{2}$  semplificando si ottiene:

$$
d(x) = \frac{x + \frac{L}{2}}{2} = \frac{L}{4} + \frac{x}{2}
$$

Quando  $x = L$  si ottiene:  $d = \frac{L}{4}$  $\frac{L}{4} + \frac{L}{2}$  $\frac{L}{2} = \frac{3}{4}$  $rac{1}{4}L$  come volevasi dimostrare.

Si scrivono le equazioni cardinali della statica:

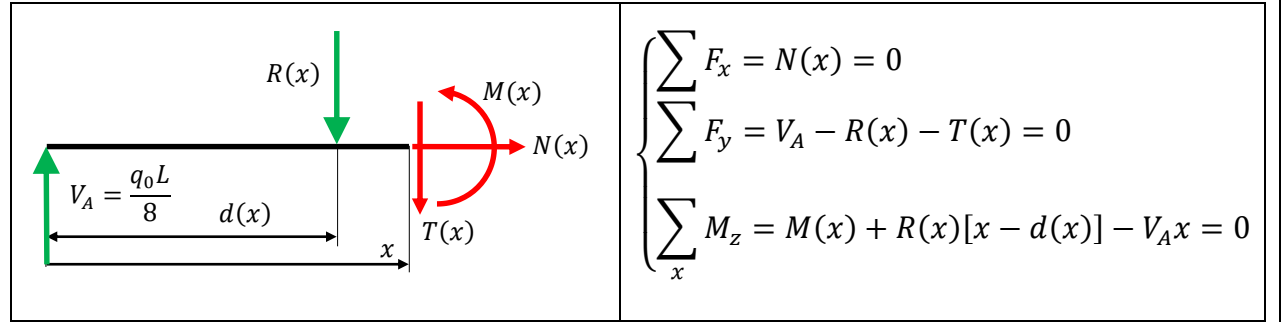

Sostituendo il valore di  $R(x)$  e di  $d(x)$  si ottiene:

$$
\begin{cases}\nN(x) = 0 \\
T(x) = V_A - R(x) = \frac{q_0 L}{8} - q_0 \left(x - \frac{L}{2}\right) = -q_0 x + \frac{q_0 L}{8} + \frac{q_0 L}{2} = -q_0 x + \frac{5q_0 L}{8} \\
M(x) = V_A x - R(x)[x - d(x)] = \frac{q_0 L}{8} x - q_0 \left(x - \frac{L}{2}\right) \left[x - \left(\frac{L}{4} + \frac{x}{2}\right)\right]\n\end{cases}
$$

Si osserva che quando  $0 \leq x < \frac{L}{2}$  $\frac{2}{2}$  l'andamento del taglio è costante e varia in modo lineare nell'intervallo  $\frac{L}{2} \le x < L$ .

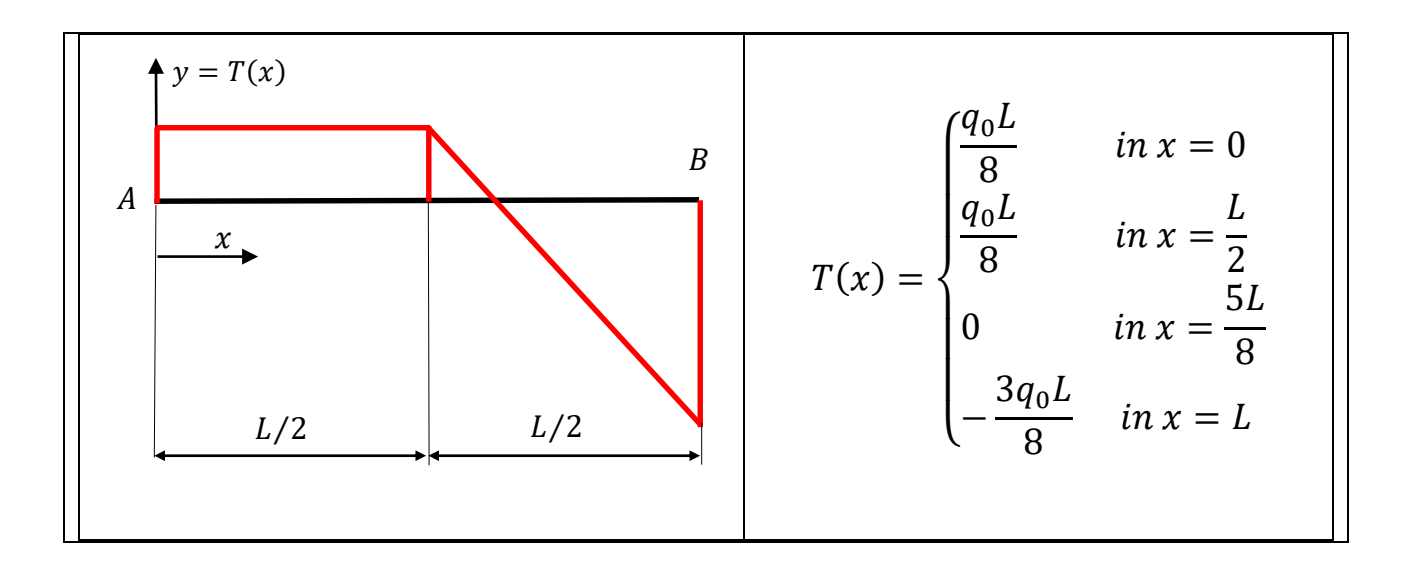

Si osserva che quando 
$$
0 \leq x < \frac{L}{2}
$$
 allora  $M(x) = \frac{q_0 L}{8} x$  **lineare**

\nmentre nell'intervallo  $\frac{L}{2} \leq x < L$ :

\n
$$
M(x) = \frac{q_0 L}{8} x - q_0 \left( x - \frac{L}{2} \right) \left[ x - \left( \frac{L}{4} + \frac{x}{2} \right) \right]
$$

Semplificando si ottiene:

$$
M(x) = \frac{q_0}{8}(-4x^2 + 5Lx - L^2)
$$

Quindi il momento ha andamento **parabolico**, la sua **concavità è negativa**, in  $x = \frac{5L}{2}$ 8 c'è un punto di **stazionarietà** dove la funzione raggiunge il suo valore massimo **positivo** che vale:

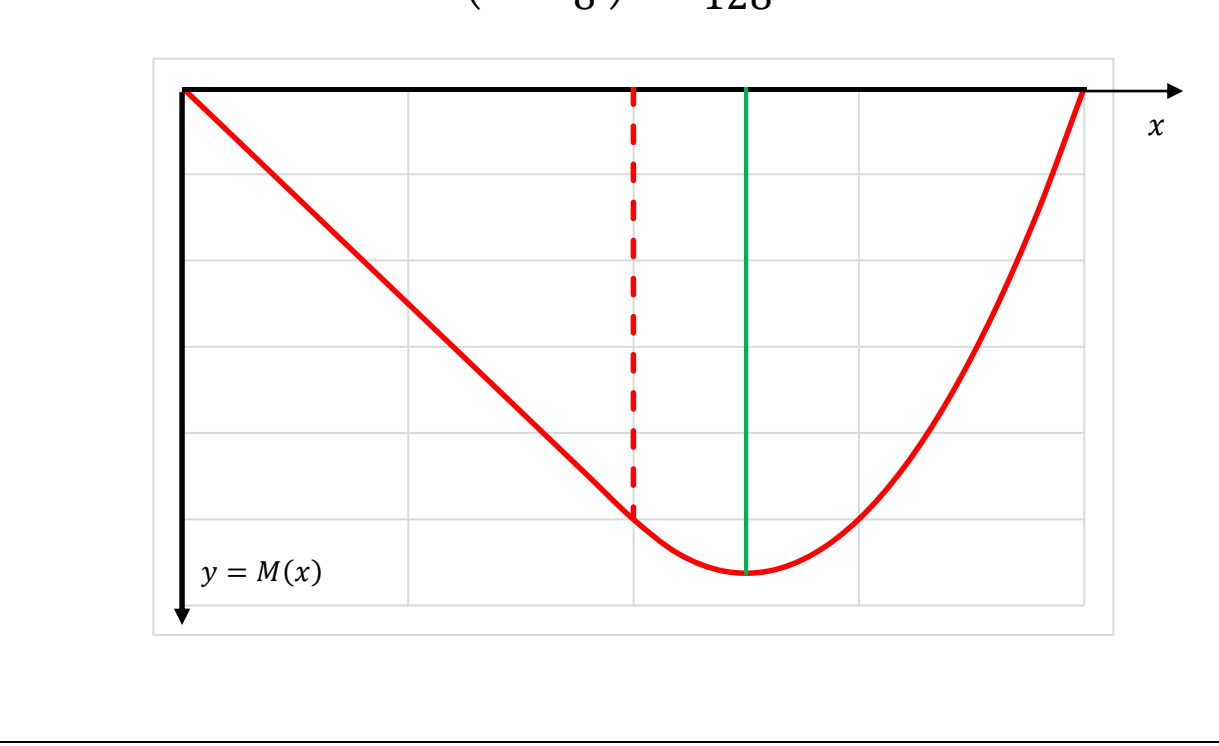

$$
M\left(x=\frac{5L}{8}\right)=\frac{9q_0L^2}{128}
$$

#### **Calcolo delle azioni interne con il metodo differenziale**

Le equazioni differenziali da integrare sono le seguenti:

$$
\begin{cases}\n\frac{dN}{dx} = -q_{\parallel}(x) \\
\frac{dT}{dx} = -q_{\perp}(x) \\
\frac{dM}{dx} = T(x)\n\end{cases}
$$

#### **Azione normale è ovunque assente**

#### **Azione di taglio**

Le zone d'integrazione sono due:

a)  $0 \le x < \frac{L}{2}$  $\frac{L}{2}$  dove  $q_{\perp}(x) = 0$  da cui:  $\frac{dT}{dx}$  $\frac{du}{dx} = 0$ da cui  $T(x) = cost = T(0)$ 

Il taglio in  $x = 0$  è uguale a  $V_A = \frac{q_0 L}{g}$  $rac{0}{8}$  quindi si ottiene:

$$
T(x) = V_A = \frac{q_0 L}{8}
$$

stesso risultato ottenuto con il metodo diretto.

b)  $\frac{L}{2} \le x < L$  dove  $q_{\perp}(x) = q_0$  da cui:  $\frac{dT}{dx}$  $\frac{du}{dx} = -q_0$  cioè:  $dT = -q_0 dx$ 

Integrando:  $\int_{L/2}^{x} dT = -q_0 \int_{L/2}^{x} dx$ da cui  $T(x) - T\left(\frac{L}{2}\right)$  $\left(\frac{L}{2}\right) = -q_0 \int_{L/2}^{x} dx = -q_0 \left(x - \frac{L}{2}\right)$  $\frac{2}{2}$ . In  $x = \frac{L}{2}$  $rac{L}{2}$  il taglio vale  $T\left(\frac{L}{2}\right)$  $\frac{L}{2} = \frac{q_0 L}{8}$  $rac{0}{8}$  da cui:  $T(x) = -q_0 (x \overline{L}$ 2  $+$  $q_0L$ 8  $= -q_0 x +$  $q_0L$ 2 +  $q_0L$ 8  $= q_0 (-x +$ 5 8 )

stesso risultato ottenuto con il metodo diretto.

#### **Momento flettente**

Le zone d'integrazione sono due:

a)  $0 \le x < \frac{L}{2}$  $rac{L}{2}$  dove  $rac{dM}{dx}$  $\frac{dM}{dx} = T(x) = \frac{q_0 L}{8}$  $\frac{a_0 L}{8}$  cioè:  $dM = \frac{q_0 L}{8}$  $rac{0}{8}$  dx Integrando:  $M(x) - M(0) = \frac{q_0 L}{g}$  $\int_8^{\infty} \int_0^x dx = \frac{q_0 L}{8}$  $\frac{0}{8}$  X. Poiché  $M(0) = 0$  risulta:  $M(x) = \frac{q_0 L}{g}$  $rac{0}{8}$  x stesso risultato ottenuto con il metodo diretto.

b) 
$$
\frac{L}{2} \le x < L
$$
 dove  $\frac{dM}{dx} = T(x) = q_0 \left(-x + \frac{5L}{8}\right)$  da cui:  

$$
dM = q_0 \left(-x + \frac{5L}{8}\right) dx
$$

Integrando:

$$
M(x) - M\left(\frac{L}{2}\right) = q_0 \int_{L/2}^{x} \left(-x + \frac{5L}{8}\right) dx = q_0 \left[-\frac{x^2}{2} + \frac{5L}{8}x\right]_{L/2}^{x}
$$

Nel punto  $x = \frac{L}{2}$  $\frac{L}{2}$ , il momento vale:  $M\left(\frac{L}{2}\right)$  $\left(\frac{L}{2}\right) = \frac{q_0 L^2}{16}$  $\frac{1}{16}$ ; quindi:  $M(x)$  –  $q_0L^2$  $\frac{1}{16} = q_0$   $\Big| \Big($  $x^2$ 2 + 5 8  $x$ ) – ( –  $L^2$ 8 +  $5L^2$  $\frac{1}{16}$ 

Sviluppando e semplificando si ottiene:

$$
M(x) = \frac{q_0}{8} \left[ -4x^2 + 5Lx - L^2 \right]
$$

stesso risultato ottenuto con il metodo diretto.

#### **ESERCIZIO N.2**

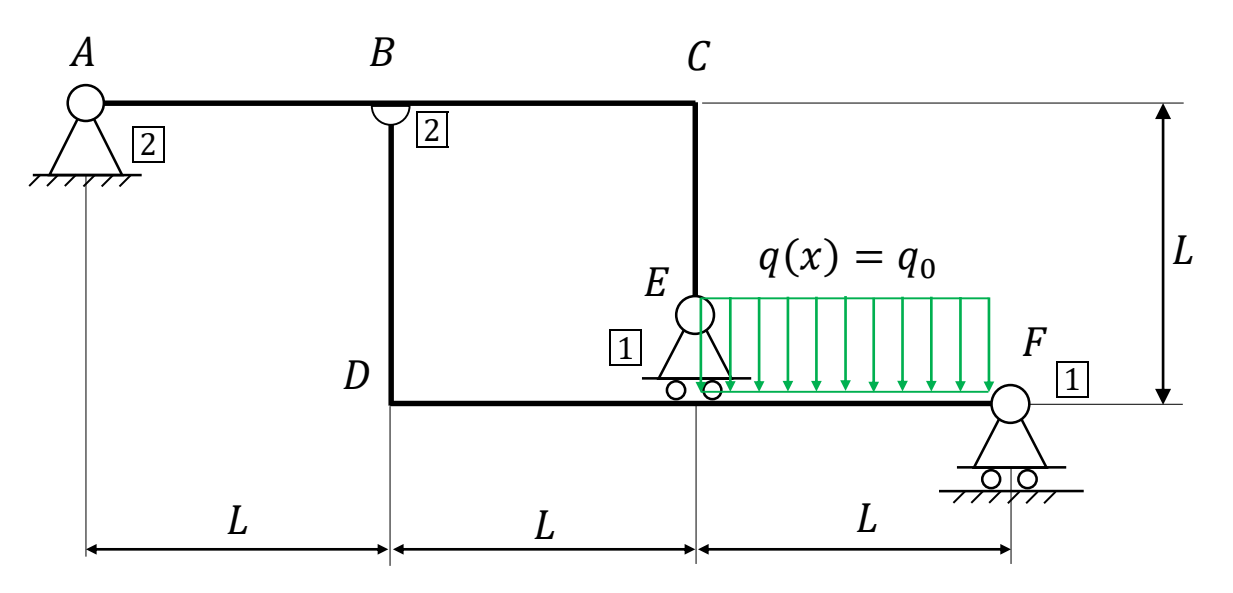

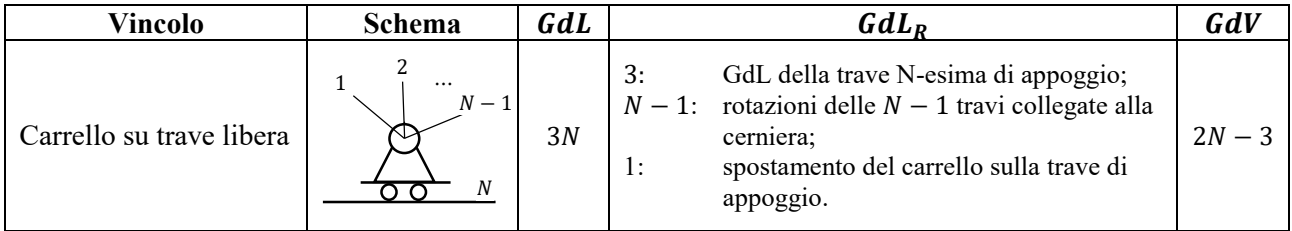

#### **Analisi cinematica**

Eliminati i vincoli a terra in A ed F, ai fini dell'analisi cinematica la struttura può essere considerata un corpo rigido. Infatti si immagini di svincolarla nel nodo E e si proceda all'esame dei movimenti relativi consentiti alle due travi dalla cerniera in B.

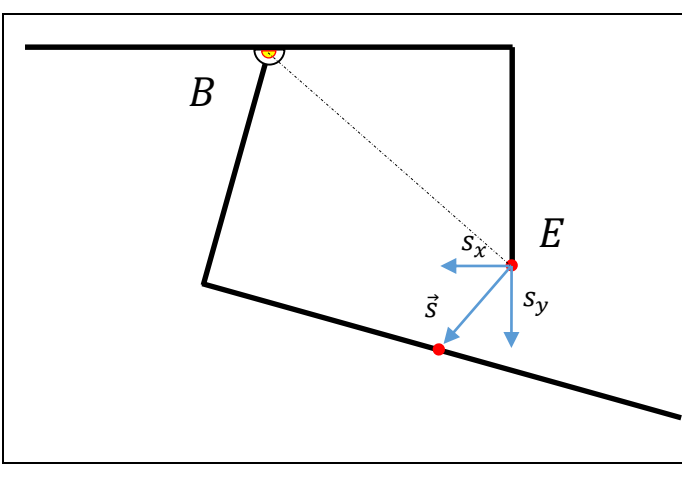

Come si può osservare dallo schema a lato, il ripristino del carrello in E impedisce la rotazione relativa intorno al perno in B perché lo spostamento  $s_v$  è vincolato.

#### Lezioni del Prof. Filippo Bertolino 9

Ne consegue che l'intera struttura può essere sostituita da un unico corpo rigido da vincolare a terra. La struttura risulta quindi isostatica e non labile.  $\boldsymbol{A}$ 

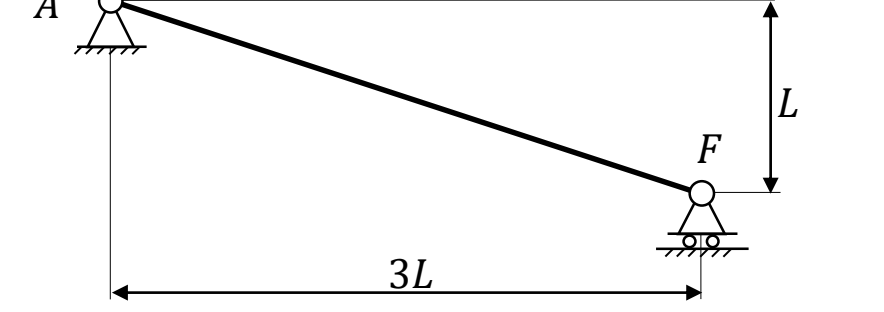

# **Calcolo delle reazioni vincolari**

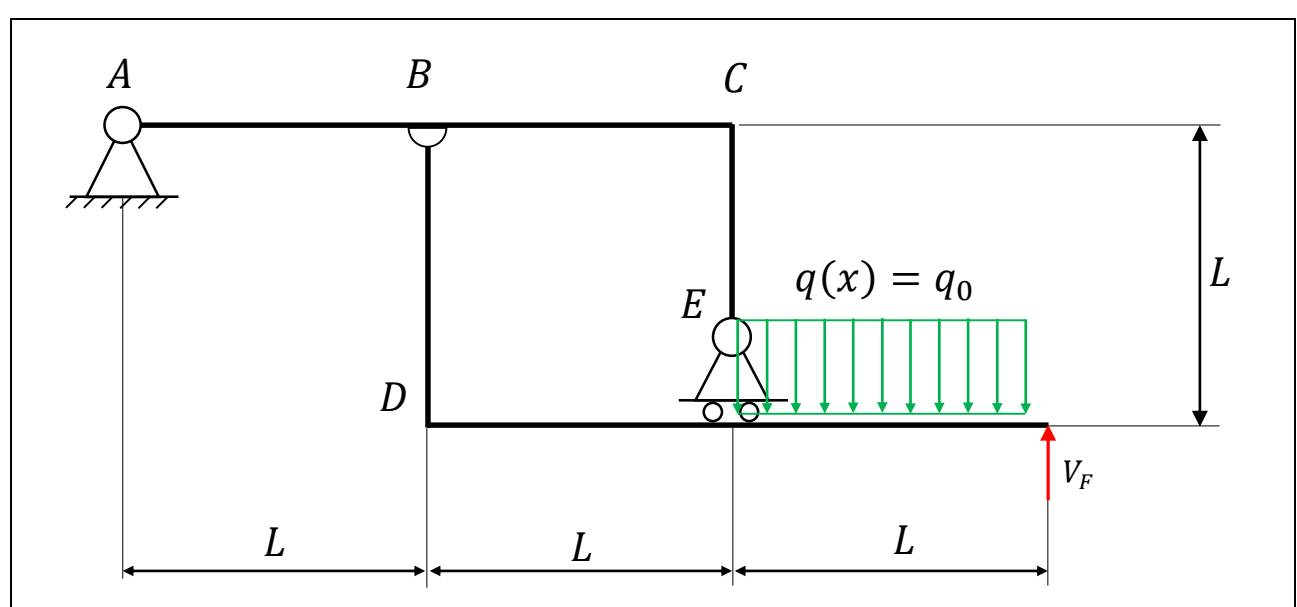

# **Eliminazione parziale e progressiva dei vincoli**

1) Si elimina il carrello in F e si imposta l'equazione di equilibrio alla rotazione di tutta la struttura intorno alla cerniera a terra in A.

La risultante del carico distribuito è verticale, vale  $R = q_0 L$  e la sua

distanza da A vale: 
$$
d = 2L + \frac{L}{2} = \frac{5L}{2}
$$
.

$$
\sum_{A} M_{z}(\text{tutta la struttura}) = V_{F}3L - q_{0}L\frac{5L}{2} = 0
$$
  
da cui: 
$$
V_{F} = \frac{5}{6}q_{0}L
$$

Lezioni del Prof. Filippo Bertolino 10

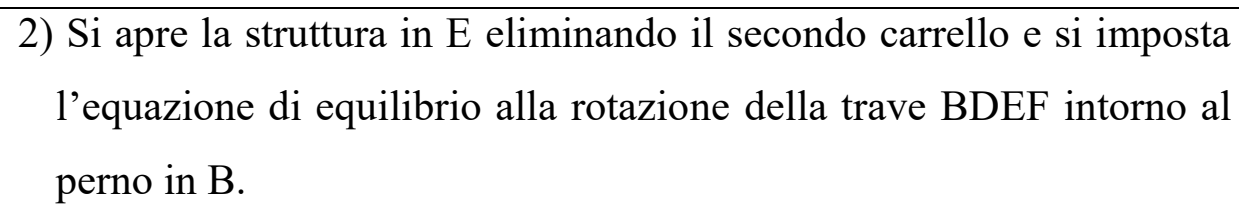

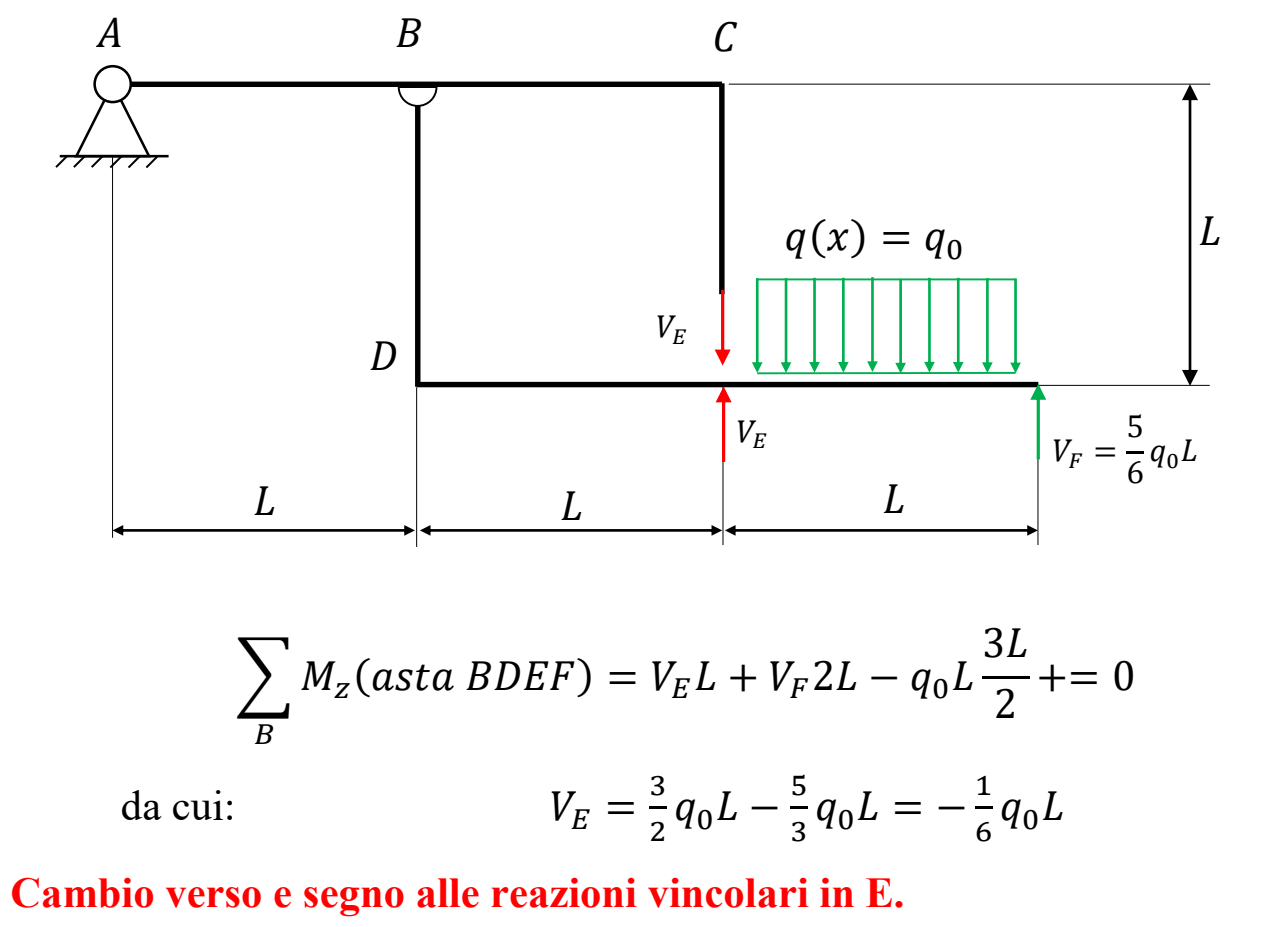

3) Si apre la struttura in B eliminando la cerniera e si impostano le equazioni di equilibrio alla traslazione orizzontale e verticale della trave BDEF.

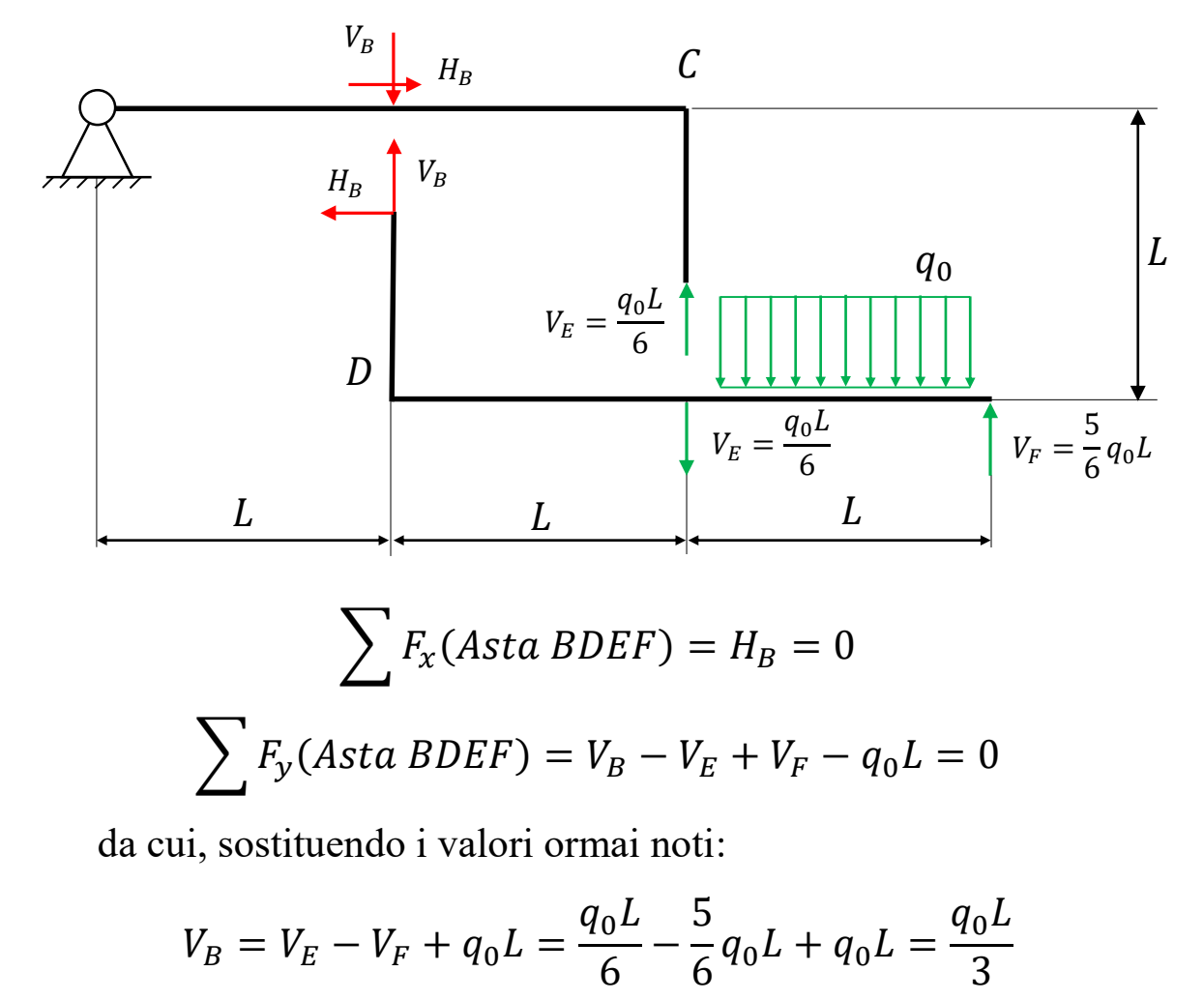

4) Per finire si elimina la cerniera a terra in A e se ne calcolano le reazioni scrivendo le equazioni di equilibrio alla traslazione orizzontale e verticale dell'asta ABCE.

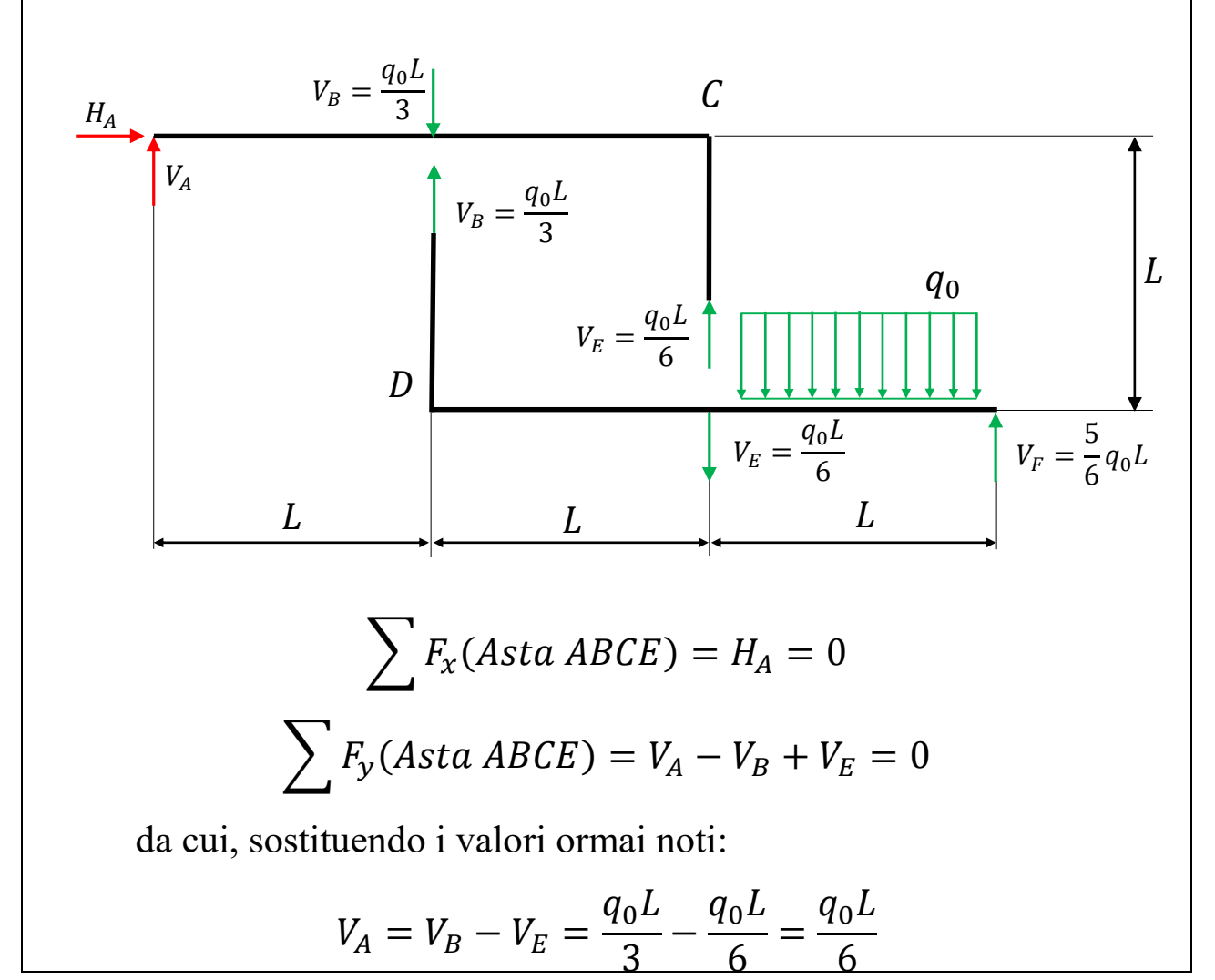

In sintesi:

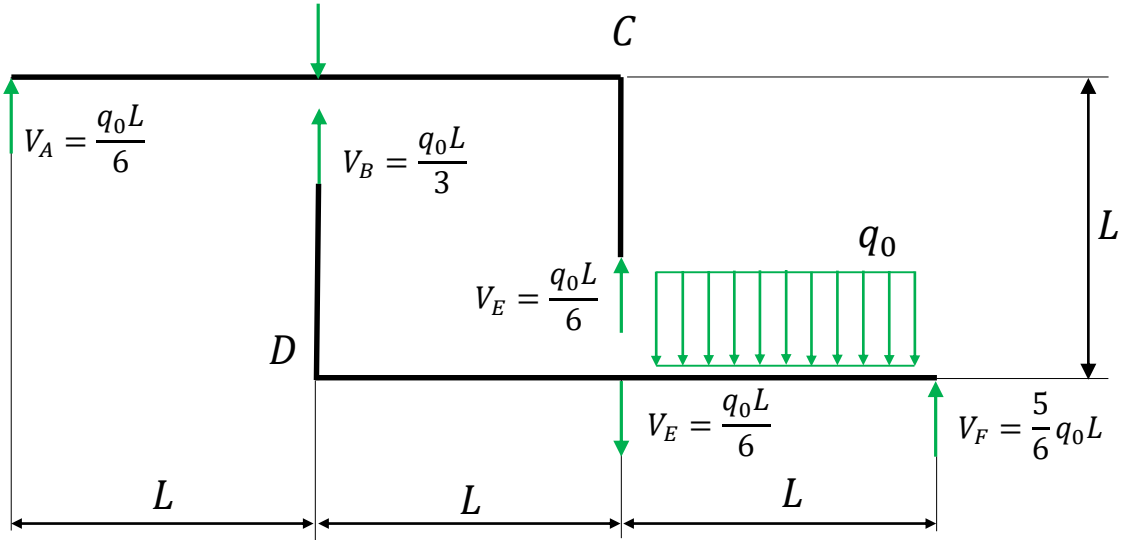

#### **Calcolo delle azioni interne con il metodo diretto**

Scelta la convenzione dei segni, si determinano 4 sistemi di riferimento come indicato nello schema seguente:

- 1) Tratto ABC: origine in A e direzione positiva verso destra  $(x_1)$ ;
- 2) Tratto FED: origine in F e direzione positiva verso sinistra  $(x_2)$ ;
- 3) Tratto BD: origine in B e direzione positiva verso il basso  $(x_3)$ ;
- 4) Tratto EC: origine in E e direzione positiva verso l'alto  $(x_4)$ ;

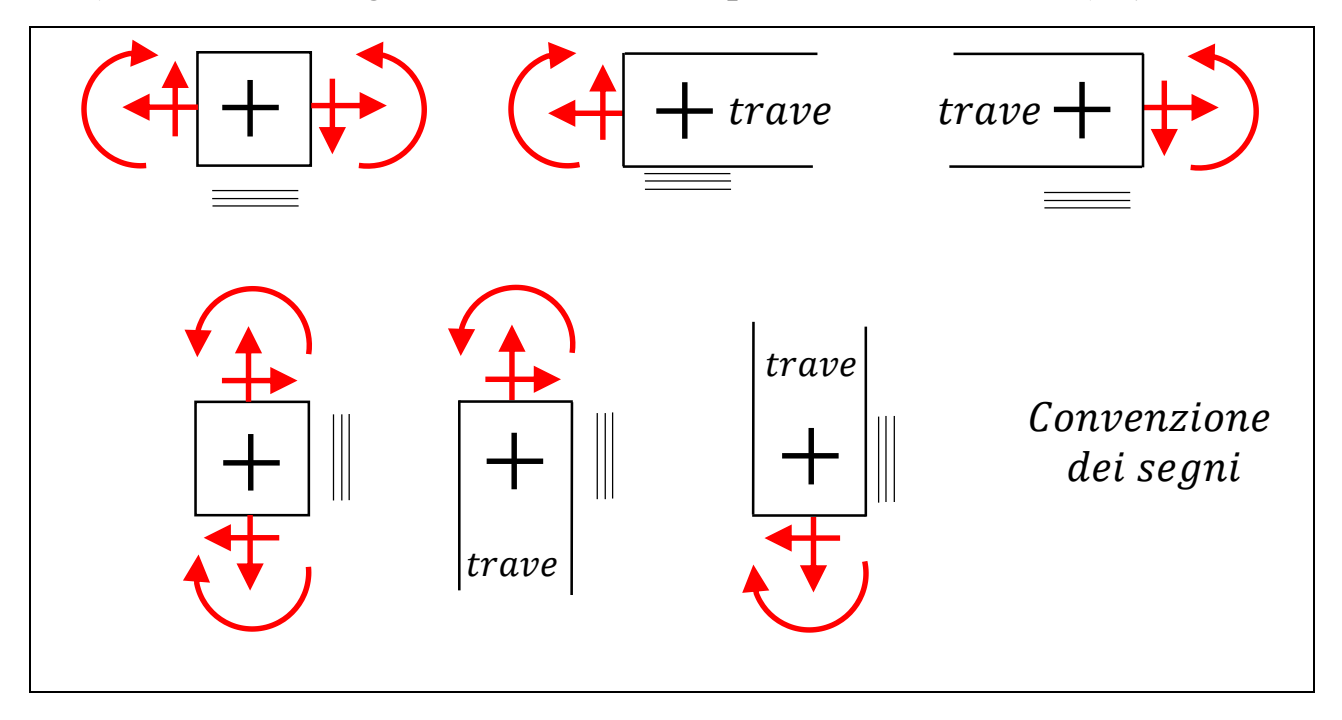

#### **Tratto ABC: origine in A e direzione positiva verso destra**  $(x_1)$

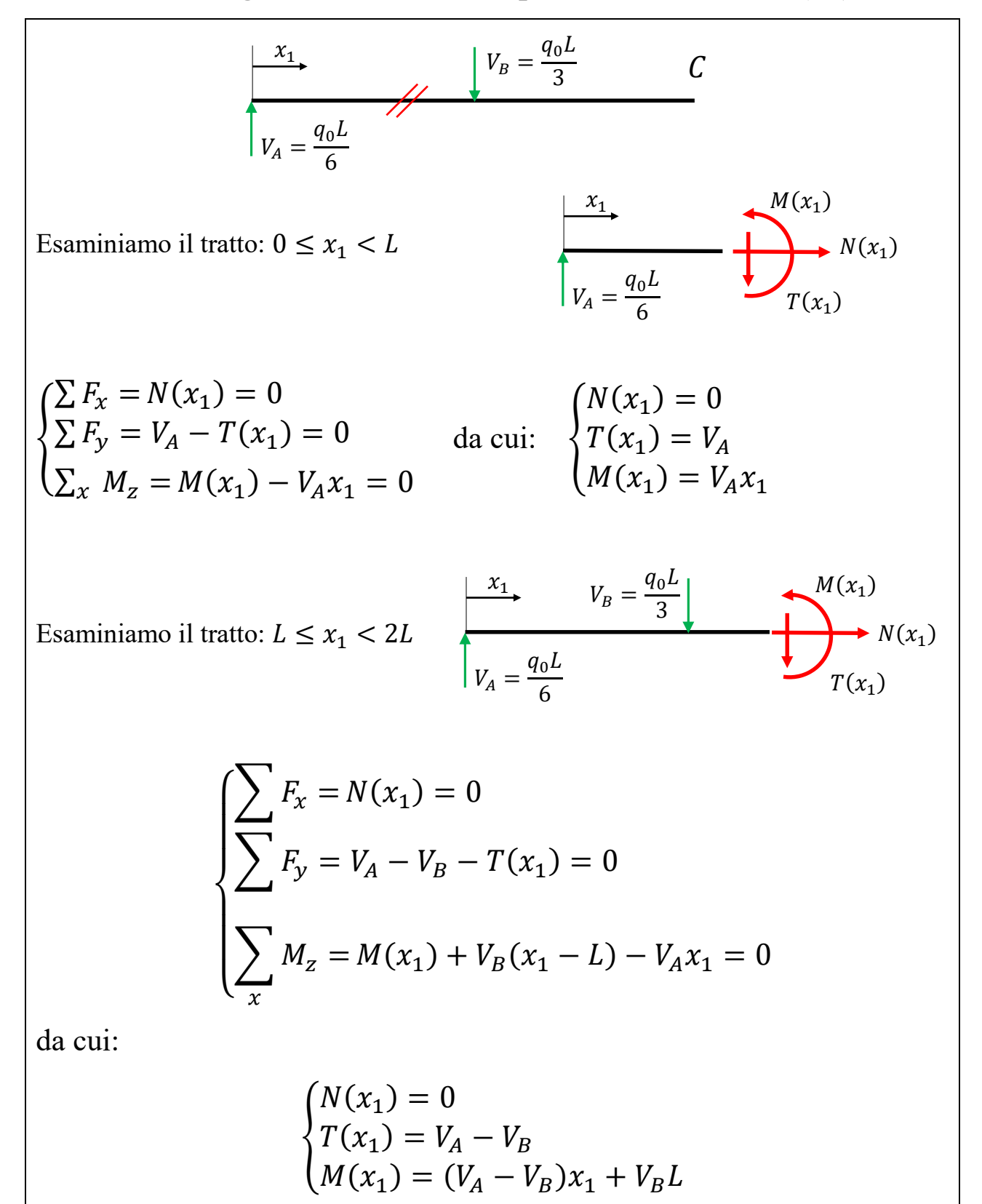

#### **Tratto FED: origine in F e direzione positiva verso sinistra**  $(x_2)$ **;**

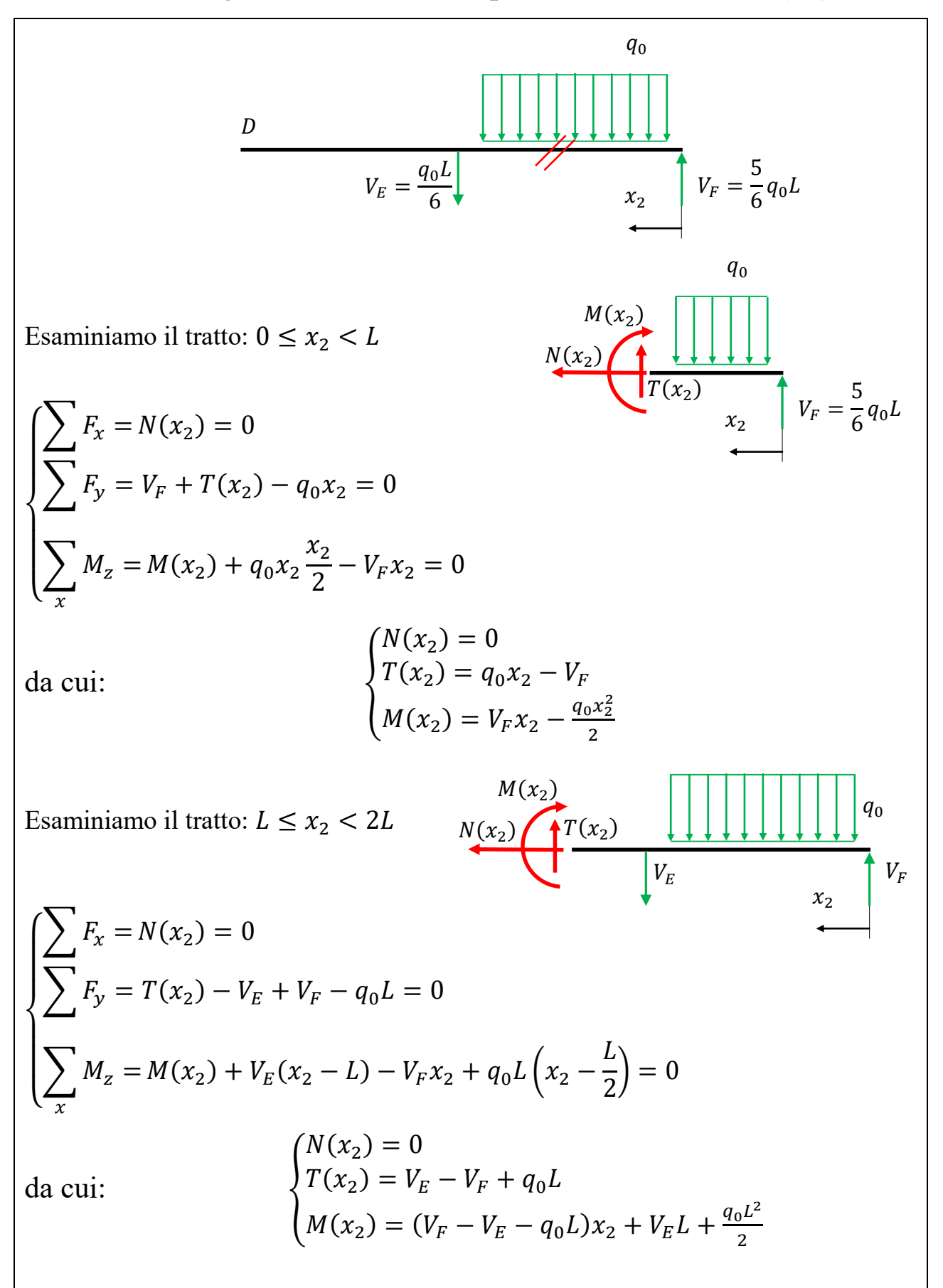

#### **Tratto BD: origine in B e direzione positiva verso il basso**  $(x_3)$ **;**

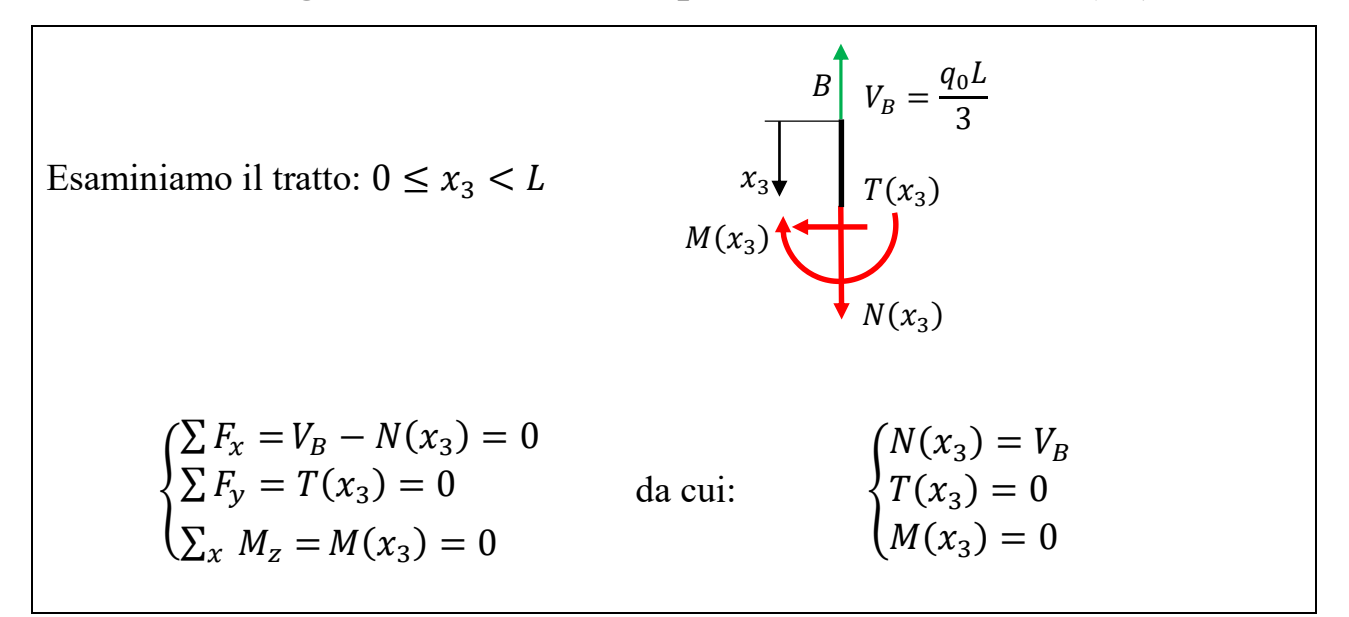

#### **Tratto EC: origine in E e direzione positiva verso l'alto**  $(x_4)$ **;**

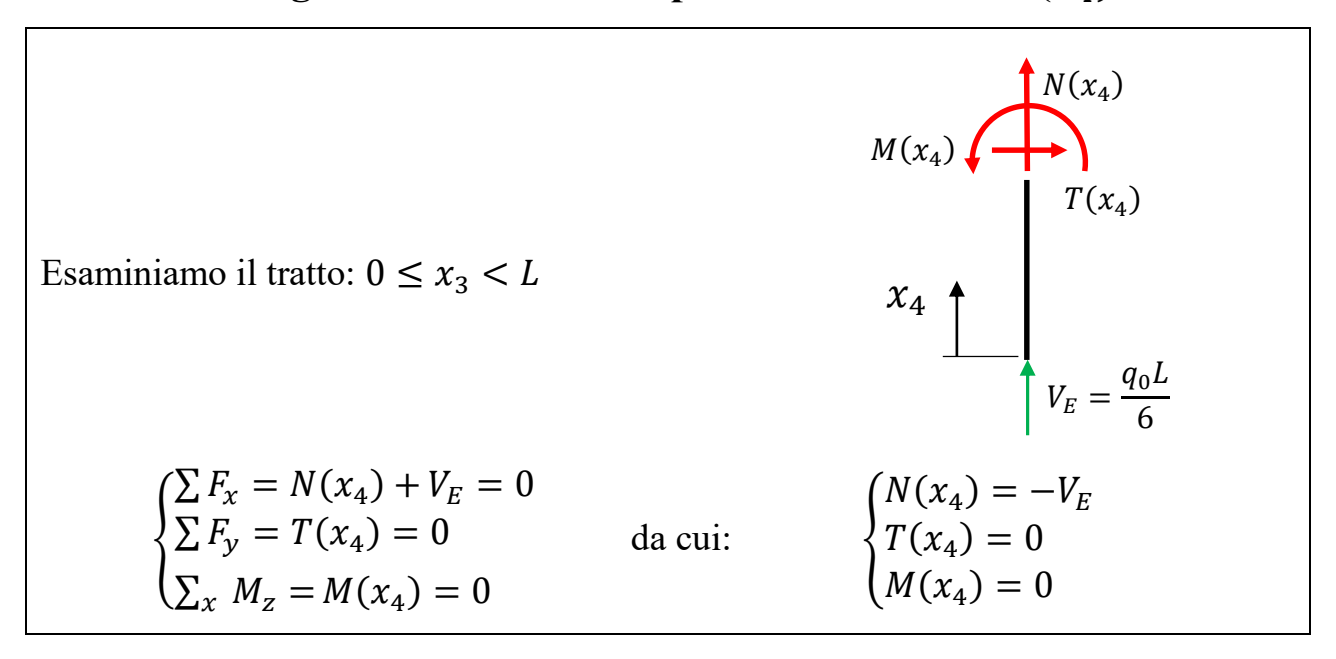

## **Disegno dei diagrammi delle azioni interne**

Le reazioni vincolari valgono:

 $V_A = \frac{q_0 L}{6}$  $\frac{1}{6}$ ;  $V_B = \frac{q_0 L}{3}$  $\frac{1}{3}$  ;  $V_E = \frac{q_0 L}{6}$  $\frac{1}{6}$  ;  $V_F = \frac{5q_0L}{6}$ 6

# **Riassumendo le azioni interne valgono:**

Tra il nodo A ed il nodo B:

\n
$$
\begin{cases}\nN(x_1) = 0 \\
T(x_1) = V_A = \frac{q_0 L}{6} \\
M(x_1) = V_A x_1 = \frac{q_0 L}{6} x_1\n\end{cases}
$$
\nTra il nodo B e il nodo C:

\n
$$
\begin{cases}\nN(x_1) = 0 \\
T(x_1) = V_A - V_B = -\frac{q_0 L}{6} \\
M(x_1) = (V_A - V_B)x_1 + V_B L = -\frac{q_0 L}{6} x_1 + \frac{q_0 L^2}{3}\n\end{cases}
$$
\nTra il nodo F e il nodo E:

\n
$$
\begin{cases}\nN(x_2) = 0 \\
T(x_2) = q_0 x_2 - V_F = q_0 x_2 - \frac{5q_0 L}{6} \\
M(x_2) = V_F x_2 - \frac{q_0 x_2^2}{2} = \frac{5q_0 L}{6} x_2 - \frac{q_0 x_2^2}{2}\n\end{cases}
$$
\nTra il nodo E e il nodo D:

\n
$$
\begin{cases}\nN(x_2) = 0 \\
T(x_2) = V_E - V_F + q_0 L = \frac{q_0 L}{3} \\
M(x_2) = -\frac{q_0 L}{3} x_2 + \frac{2q_0 L^2}{3}\n\end{cases}
$$
\nTra il nodo B e il nodo D:

\n
$$
\begin{cases}\nN(x_3) = \frac{q_0 L}{3} \\
T(x_3) = 0 \\
M(x_3) = 0\n\end{cases}
$$
\nTra il nodo E e il nodo C:

\n
$$
\begin{cases}\nN(x_4) = -\frac{q_0 L}{6} \\
T(x_4) = 0 \\
M(x_4) = 0\n\end{cases}
$$

## **Azione normale:**

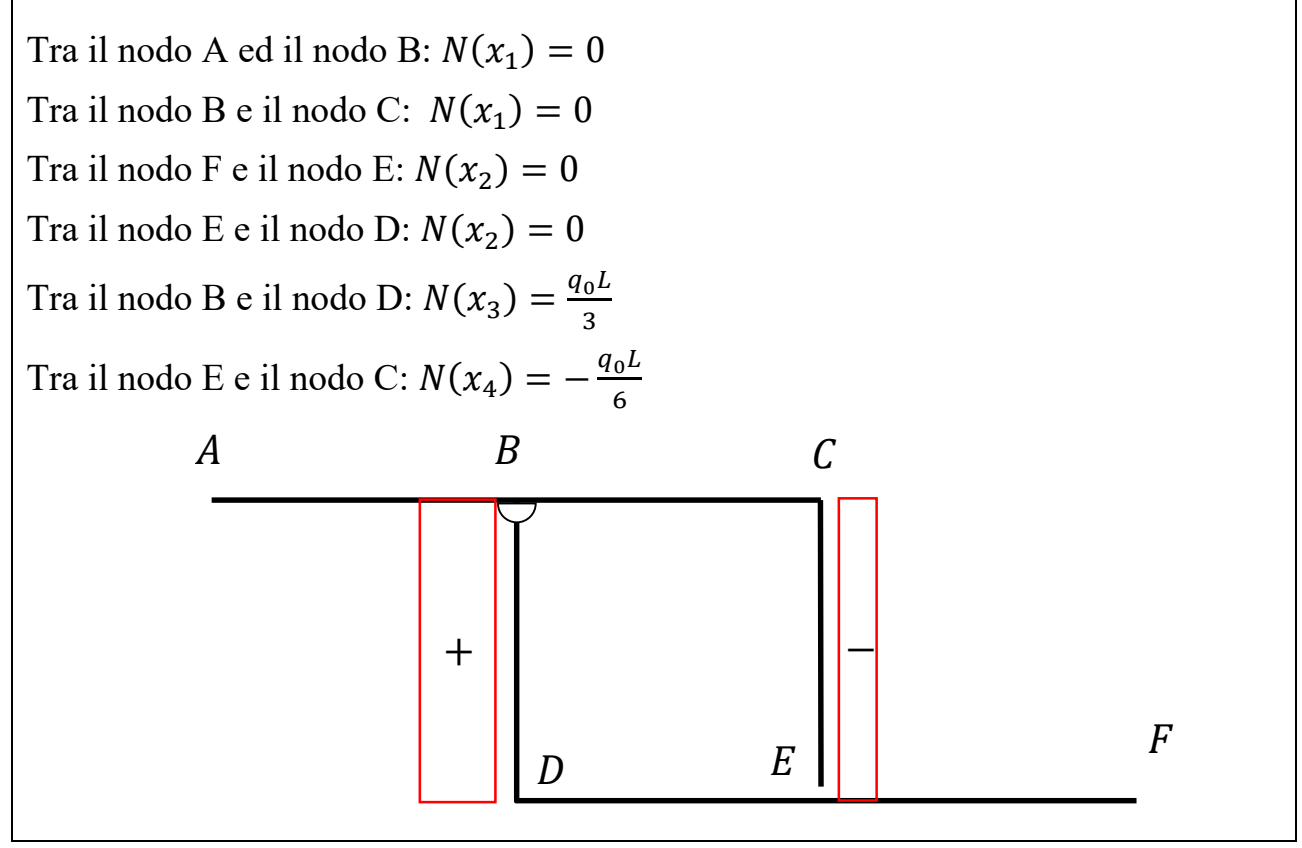

#### **Azione di taglio:**

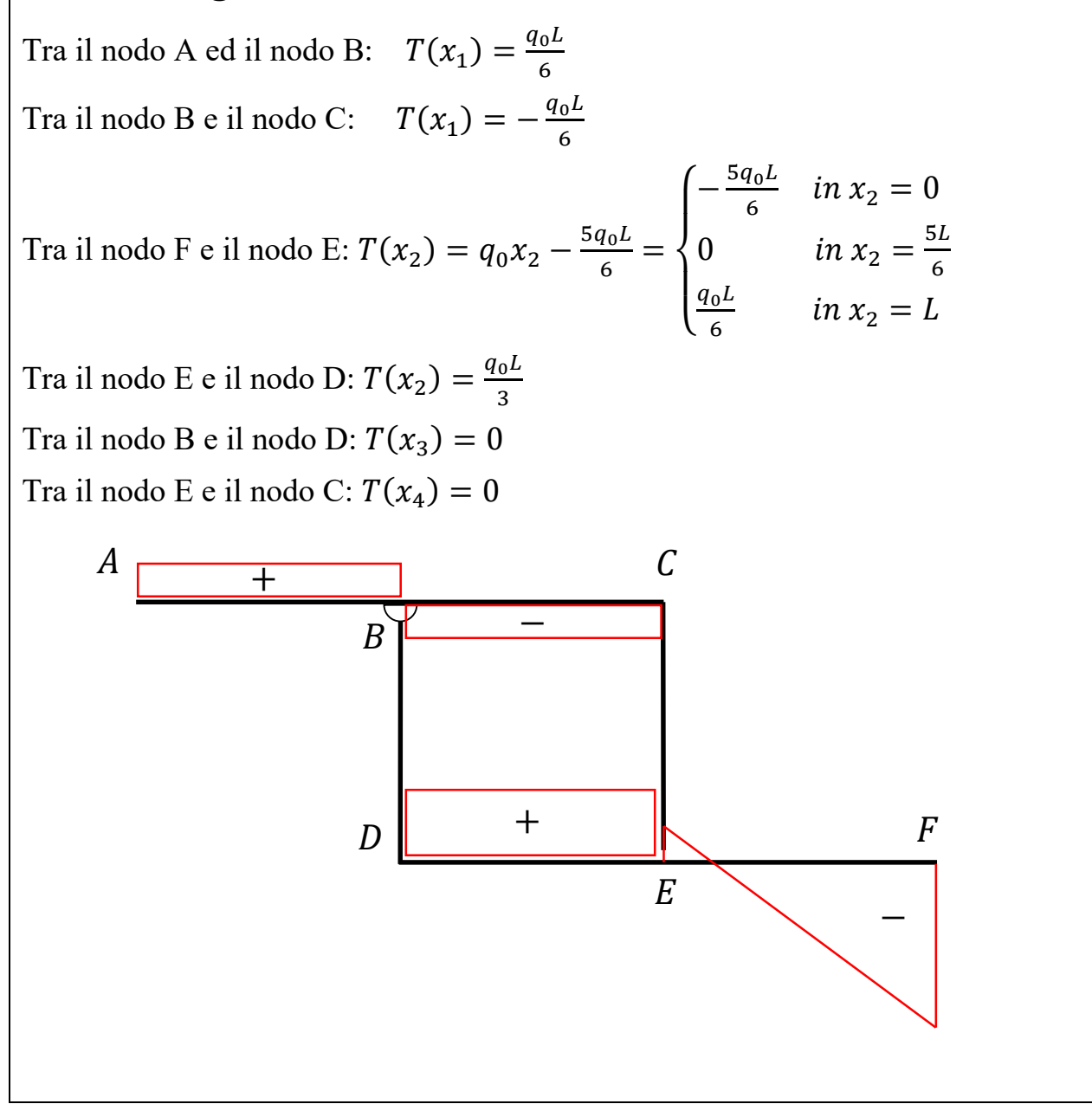

#### **Azione flettente:**

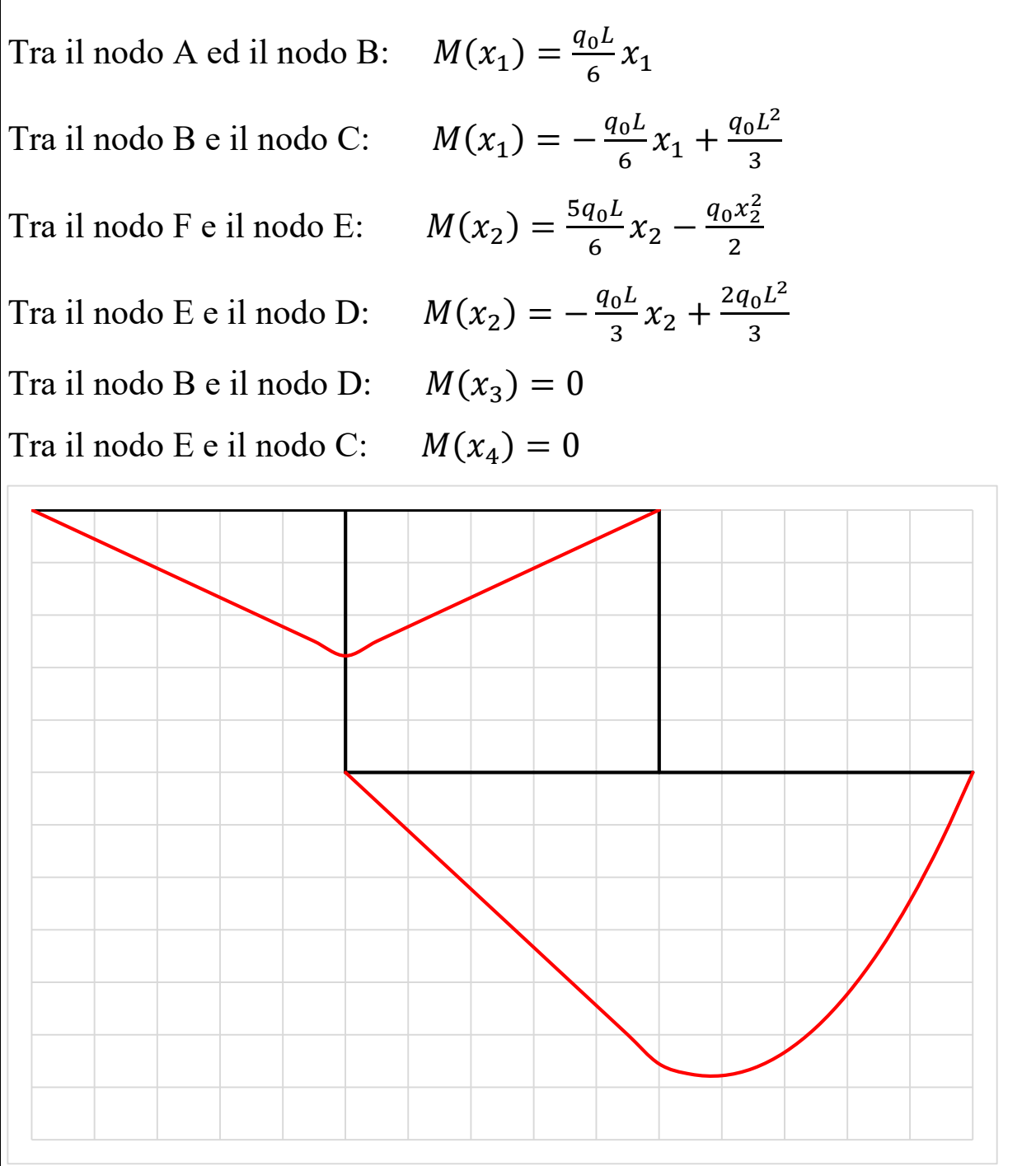

Nella trave FED il momento flettente raggiunge il massimo dove il taglio si annulla, cioè in  $x_2 = \frac{5L}{6}$  $\frac{5}{6}$ ;  $M(x_2 =$ 5 6  $\cdot$  ) =  $25q_0L^2$ 72

#### **Esercizio N.3: Struttura reticolare**

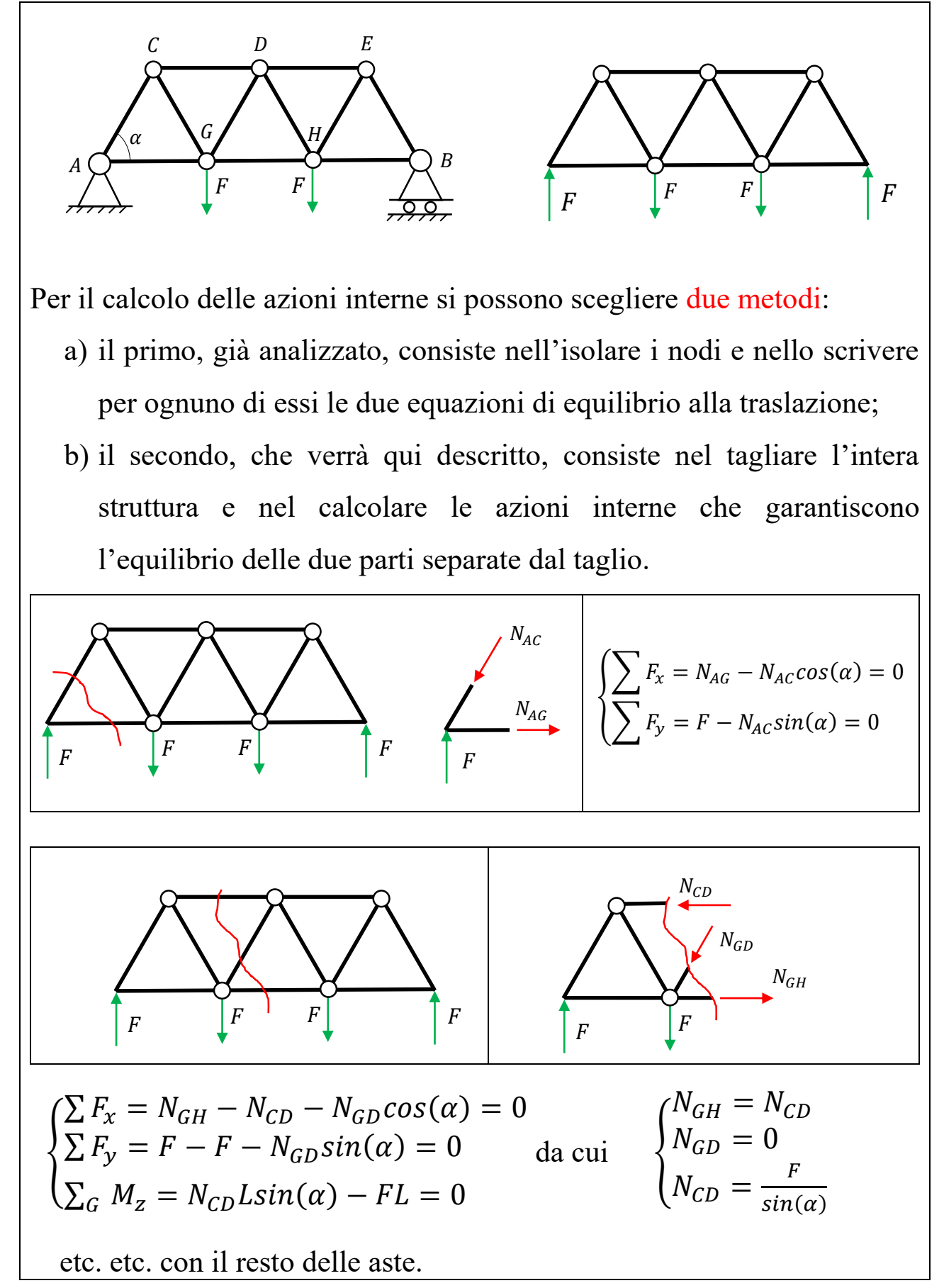